# IMPLANTACION DE UN SCV EN MAPRO SISTEMAS DE ENSAYO

**TÍTULO: IMPLANTACIÓN DE UN SISTEMA DE CONTROL DE VERSIONES**

**EMPRESA: MAPRO SISTEMAS DE ENSAYO WEB: [HTTP://WWW.MAPROTEST.COM](http://www.maprotest.com/html/home.php?sel_lang=eng) AUTOR: ALEXIS ABRUTSKY FECHA: 10/07/2016**

## BREVE DESCRIPCIÓN

La realización de esta implantación surge de la problemática básica de el gran volumen de datos, software, almacenado en el servidor NAS de la empresa, debido a la gran cantidad de proyectos realizados hasta la fecha.

Puesto que este servidor contiene:

- Backups del software
	- PLC
	- PC
	- Servomotores….
- Documentación
- Esquemas eléctricos y neumáticos
- Esquemas y planos mecanitos
- Etc..

Surge la necesidad de actualizar y mantener un SCV como ya se ha realizado previamente con sistemas de gestión SAP y SAT.

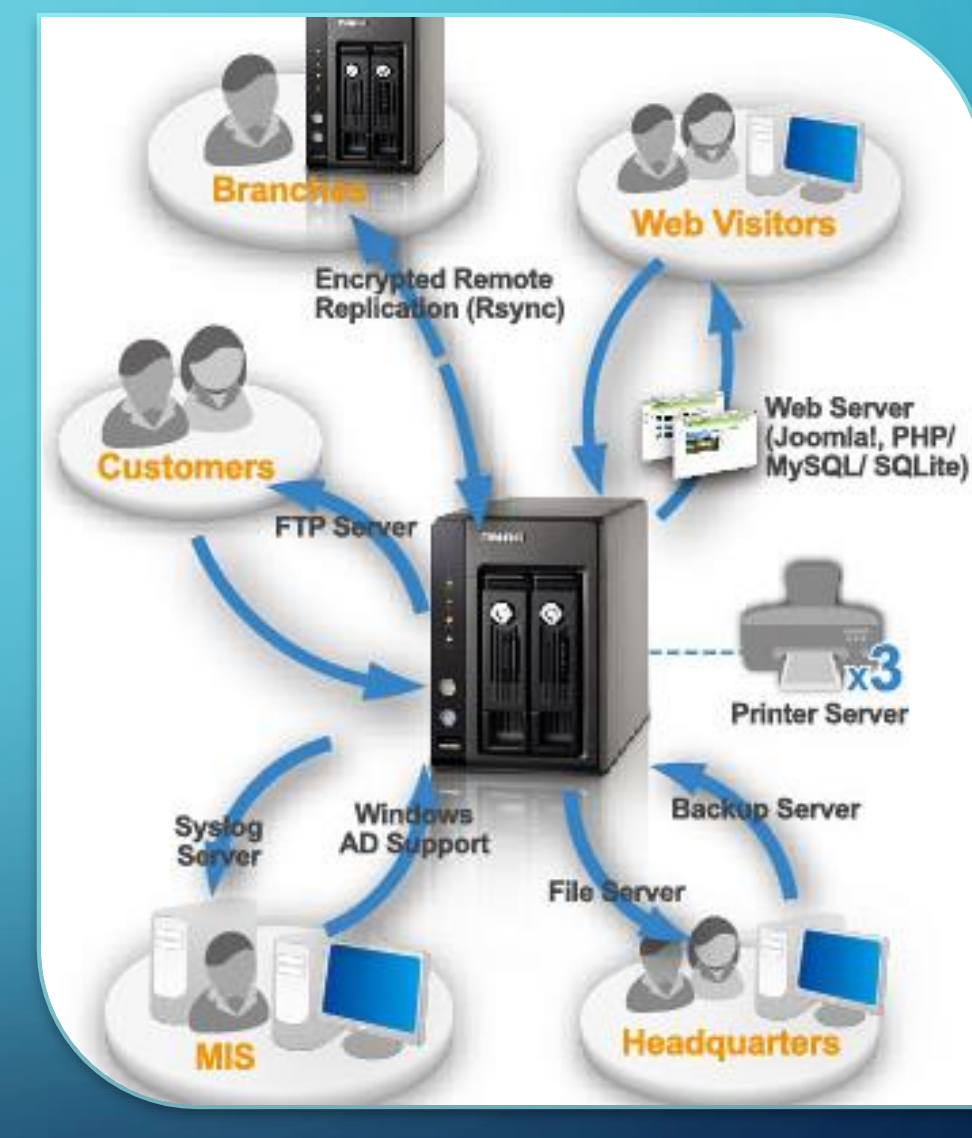

# MOTIVOS DE LA IMPLANTACIÓN

- Gran volumen de software almacenado
- Software descontrolado
- Revisión de cambios manual y lenta
	- Poca estandarización al crear el backup
	- Software perdido por el servidor
	- Dificil de encontrar las versiones
- Actualmente si se esta fuera de la central es difícil y complicado agragar una actualización nueva

### OBJETIVOS DEL PROYECTO

### **OBJETIVOS** PRINCIPALES

- Implantar un SCV ágil y seguro
- Poder versionar software de:
	- PC
	- PLC
	- Servomotores
	- Cámaras de visión artificial
	- Dispositivos varios
- Que se integre con nuestro dominio para dar acceso a los usuarios
- Permitir acceder desde web/internet
- Integrado en todas las delegaciones
- Localizado en la central de la empresa

### ESTRUCTURA ACTUAL ESTRUCTURA CON SVN

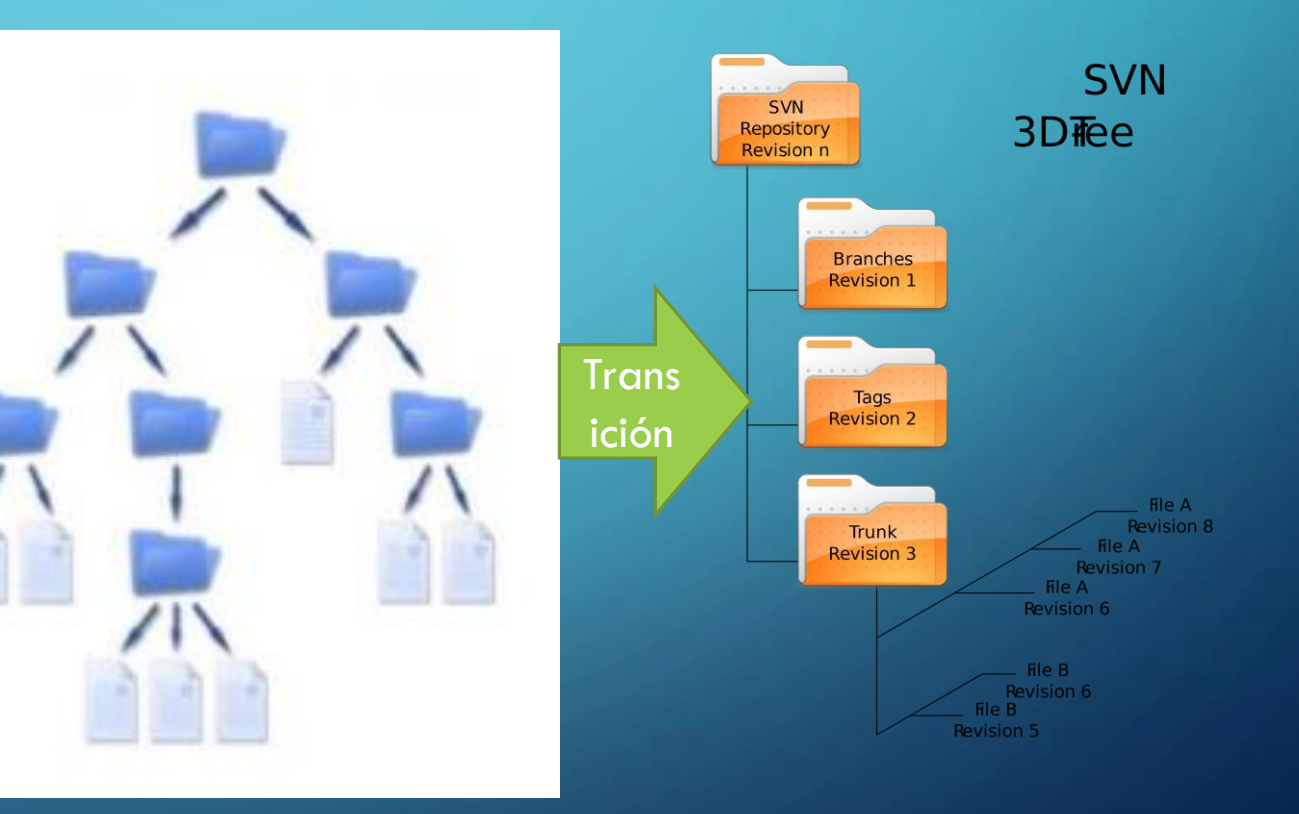

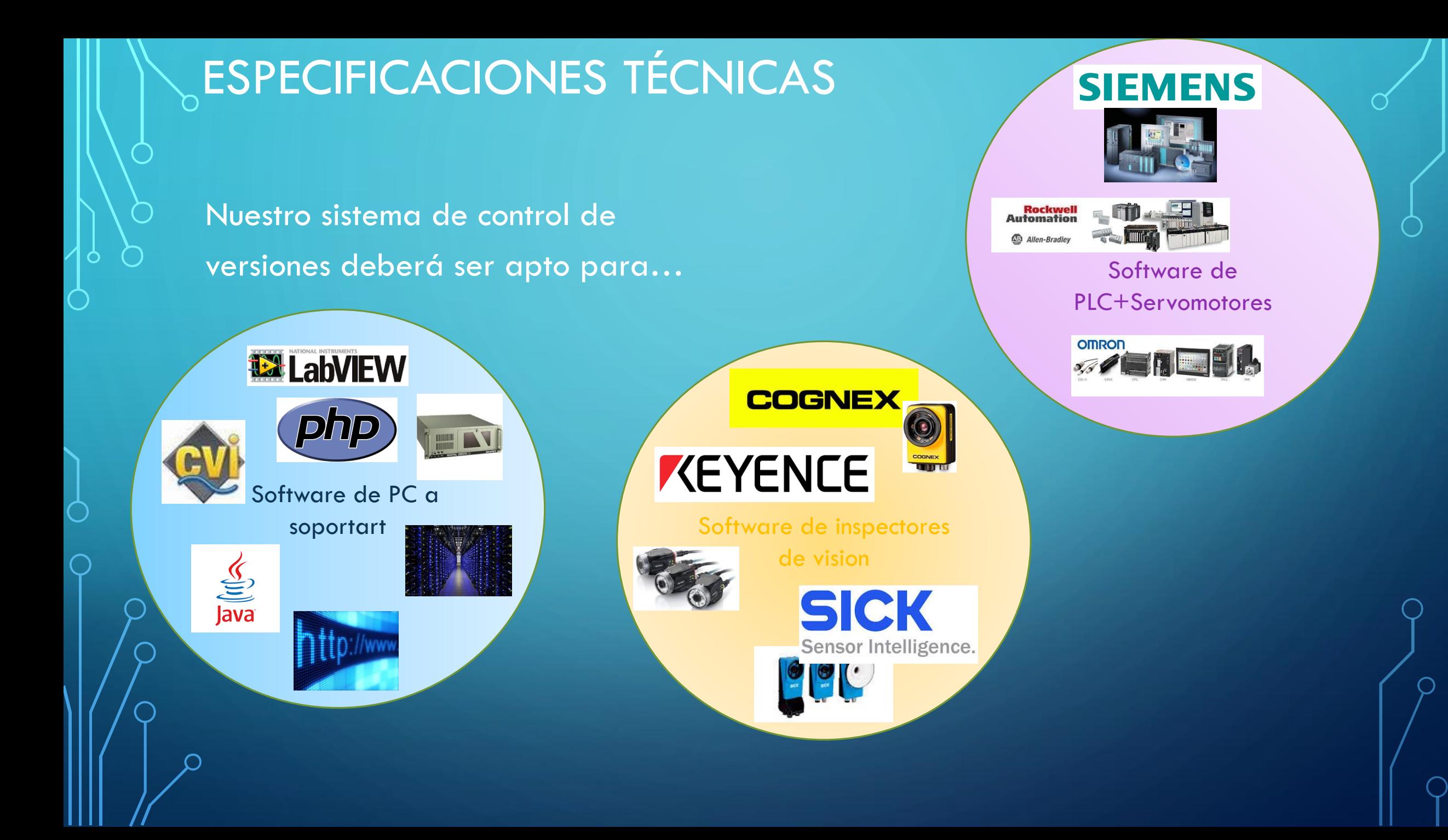

# OPCIONES DE FUTURO

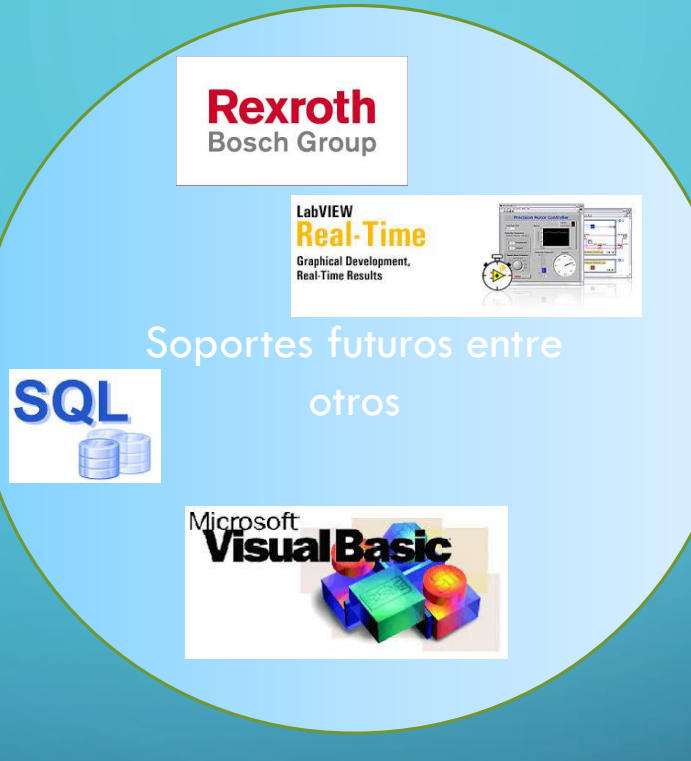

 $\mathbf{\circ}$ 

 $\subset$ 

# ESTRUCTURACIÓN DEL PROYECTO

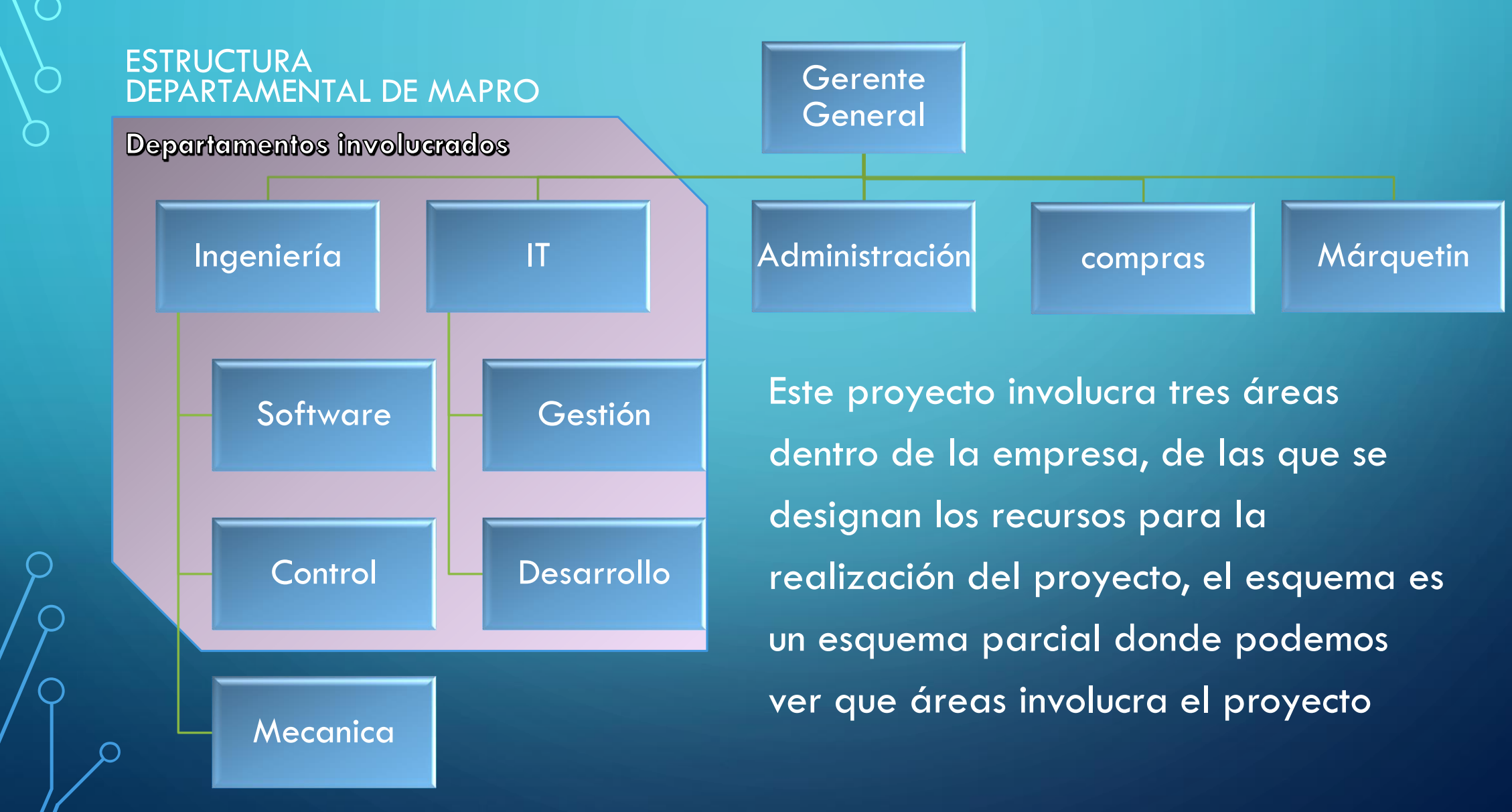

### ESTRUCTURACIÓN DEL PROYECTO, RECURSOS ASIGNADOS

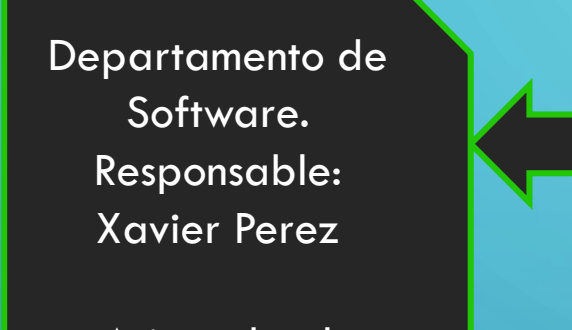

Asignado al proyecto: Alexis Abrutsky Departamento de IT Responsable: Josep Lluis Bausela

> Colaborador: Alexis Abrutsky

Departamento de Control. Responsable: Xavier Perez

Asignado al proyecto: Alexis Abrutsky Programadores de PLC

### INFRAESTRUCTURA DE LA RED

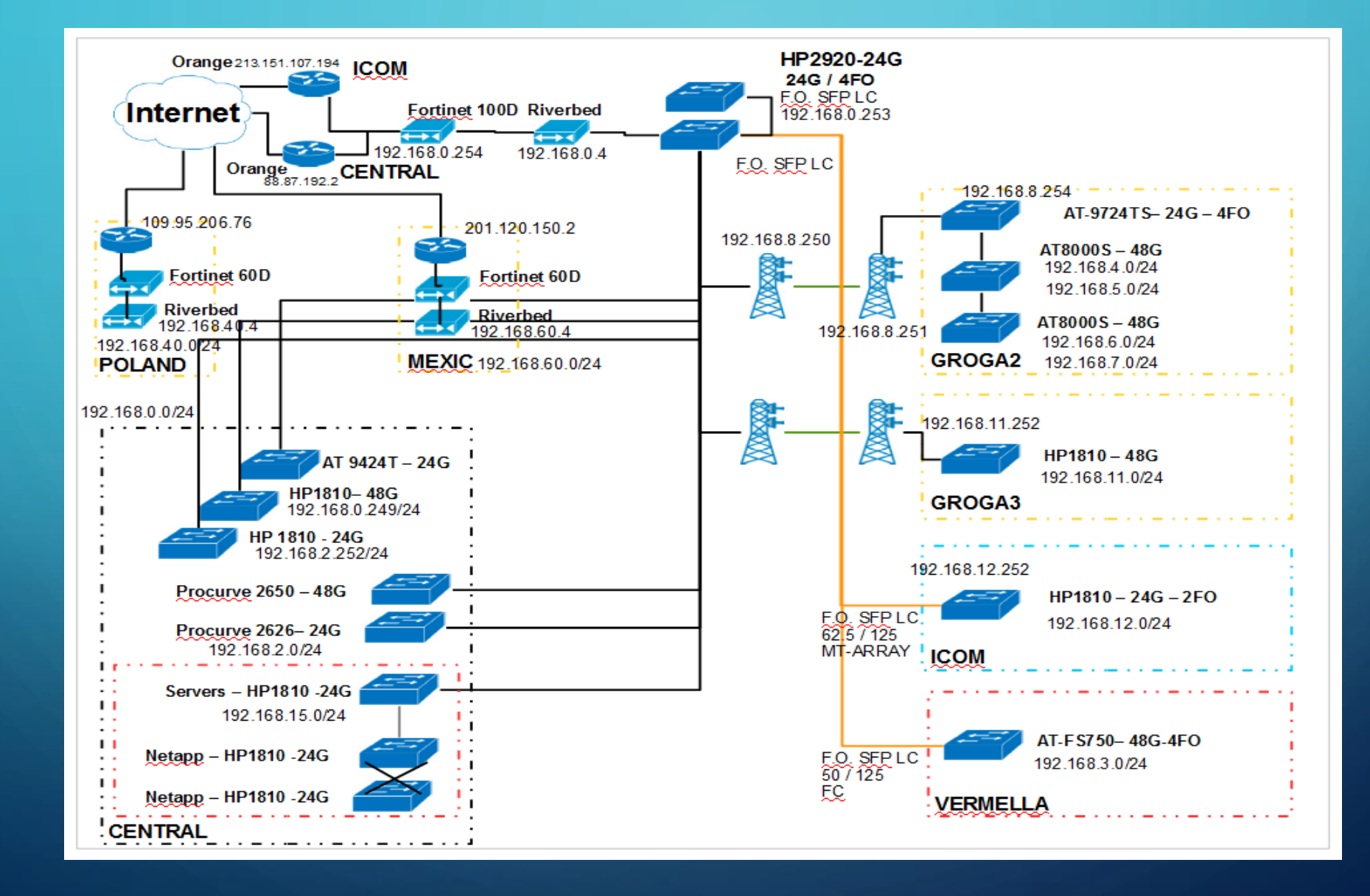

# $_\circ$ SEGURIDAD

#### **Digital**

- Seguridad por firewall digital de fortinet 100D en la central de la empresa
- Seguridad por firewall digital de fortinet 60D en las delegaciones
	- Polonia
	- Méjico
	- Próximamente China
- Antispam de office365
- Antivirus symantec

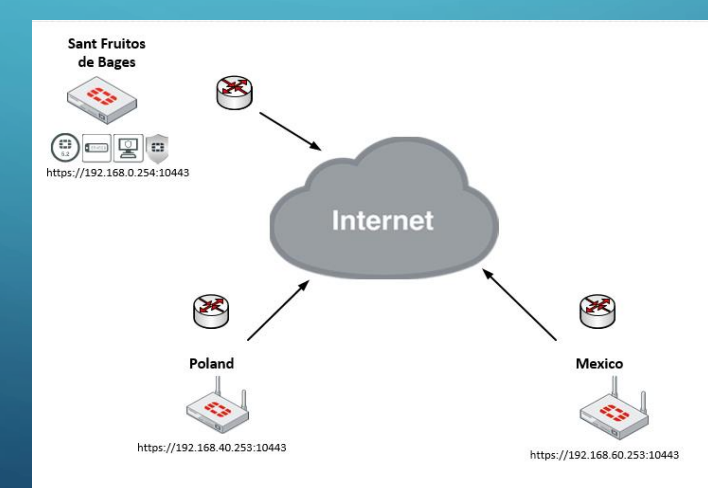

#### Fisica

• Sistema biométrico por medio de huella dactilar, tarjeta magnética y código PIN de acceso

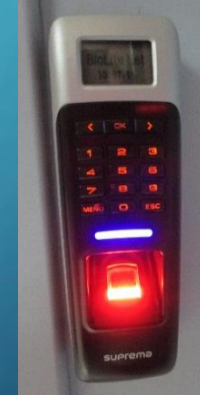

# ¿POR QUÉ VITALIZAMOS EL SISTEMA?

Después de realizar el análisis de las ventajas e inconvenientes de virtualizar un servidor, se decide virtualizar debido a la Gran cantidad de ventajas que este sistema dispone

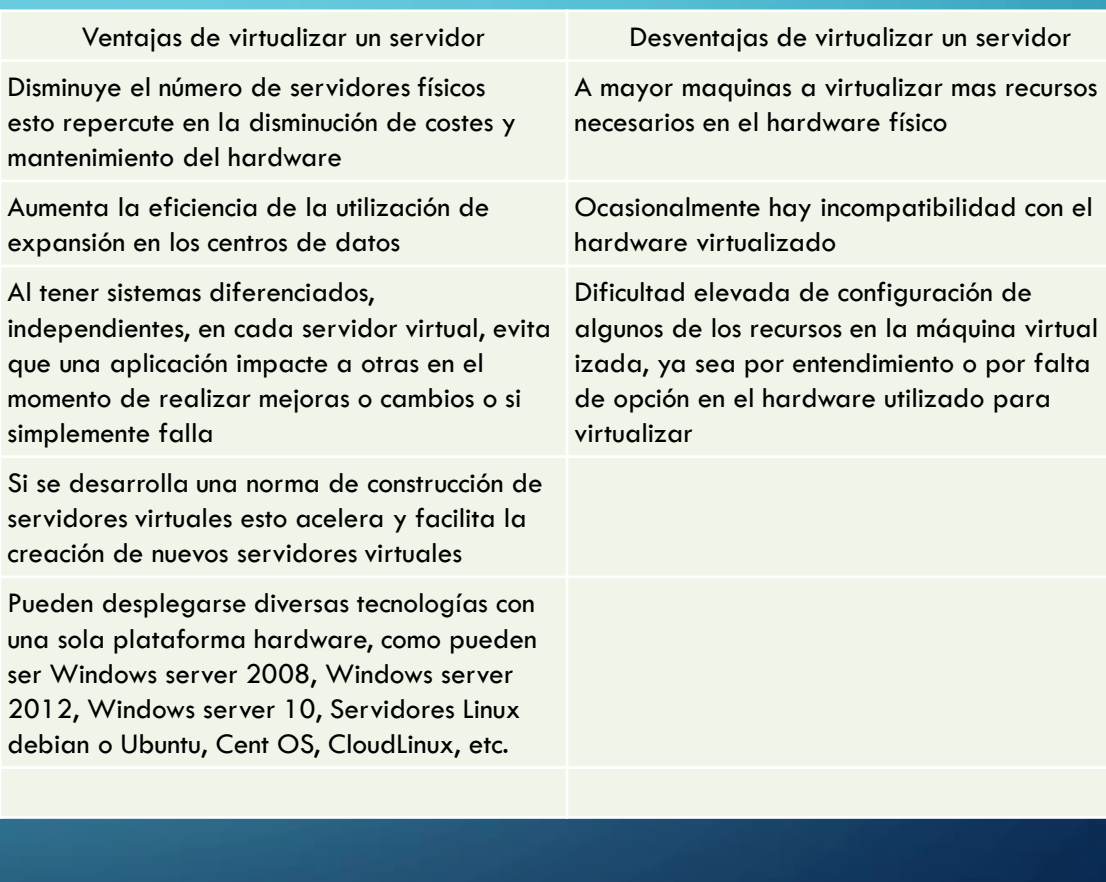

# ELECCIÓN DEL OS

Se decide utilizar debían por los siguientes motivos

- Facilidad de instalación
- Estabilidad del sistema
- Rápido y ligero una vez instalado
- Amplio repositorio de drivers para hardware
- Repositorio de aplicaciones muy amplio
- Seguridad del sistema
- Seguimiento de errores muy completo
- Fácil de actualizar
- Soporte por medio de la comunidad

# ELECCIÓN DEL SCV

Entre otras las razones mas importantes por las que nos decantamos por subversión son

- Estabilidad del sistema
- Cambios visibles
- Integración de labview y plc en el sistema
- Fácilmente configurable
- Clientes completos (TortoiseSVN)
- Acceso mediante web
	- Subversion+apache mediante webdav
- Conexiones seguras mediante SSH
- Fácil de administrar
- Posibilidad de integrar en el dominio
- Accesos controlados

# INSTALACIÓN

### Servidor

- Se instala:
- Subversion + libapache2-svn
- Apache2
- Seguridad SSH

#### **Clientes**

Se opta por instalr TortoiseSVN 1.8.9 debido a que es una versión estable y compatible con labview. Para cada caso se deberá configurar con que gestor de cambios debe de realizar las comparaciones.

### USUARIOS EN EL DOMINIO

La idea es utilizar el dominio de MAPRO para poder dar de alta a los usuarios de subversión vía APACHE2 para poder realizarlo vía web, este paso no se pudo realizar debido al cambio de planing y a la disponibilidad de los recursos

# **PRUEBAS REALIZADAS**

#### **OVERVIEW**

Por problemas de disponibilidad de recursos e interferencias con los proyectos unternos de mapro y problemas personales de la persona asignada (Alexis Abrutsky) solo se probaron los dos sistemas que mas prioridad tenían para la empresa.

#### LABVIEW

Basicamente una vez montado el servidor se realizaron pruebas de cargar y verificar cambios a SVN

#### CVI

Basicamente una vez montado el servidor se realizaron pruebas de cargar y verificar cambios a SVN

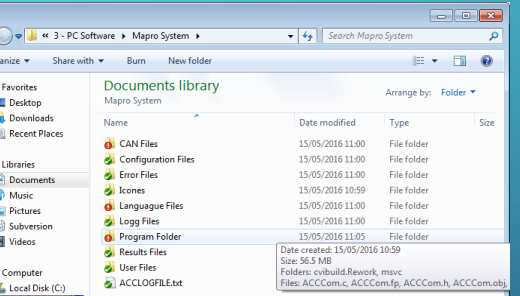

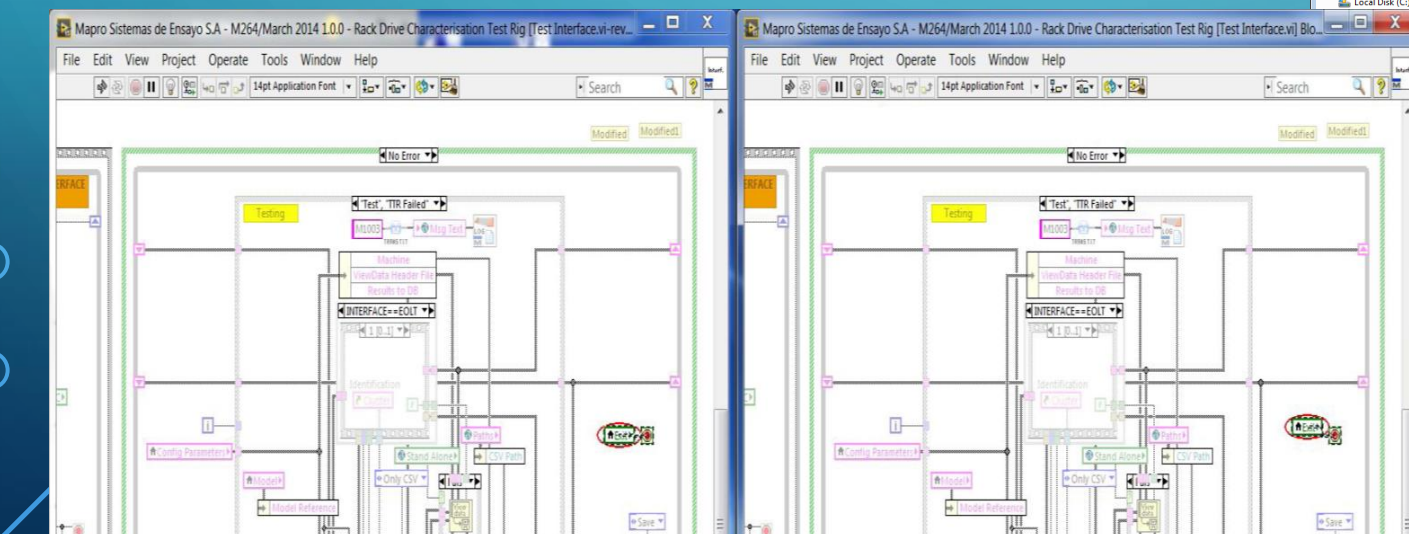

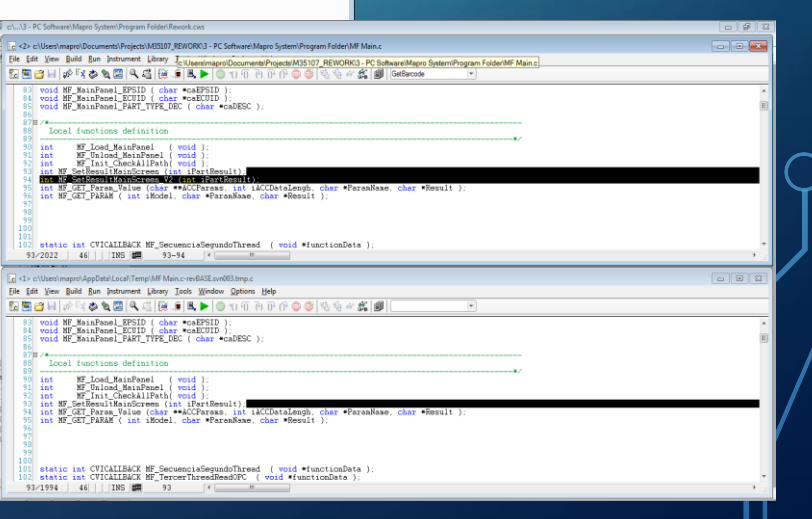

# PRUEBAS PENDIENTES

A nivel del sistema integrado, es decir el soporte a las plataformas.

- Pruebas las plataformas PLC
- Pruebas de las plataformas de visión artificial
- Pruebas de las plataformas de visión artificial

A nivel de integración.

- Integración completa con apache
- Integración de webDAV
- Integración de los permisos vía dominio
- Certificación SSH para todos los usuarios

### CONCLUYENDO

Teniendo en cuenta que el sistema no esta preparado para funcionar al 100% no puedo decir que este satisfecho por el trabajo realizado aunque si es verdad que las dificultades técnicas fueron superadas gracias a la experiencia adquirida durante el master sobretodo en la parte de gestión de sistemas operativos y las dificultades de timings y gestión del proyecto también han sido y serán superadas gracias a las asignaturas de gestión impartidas durante el master.